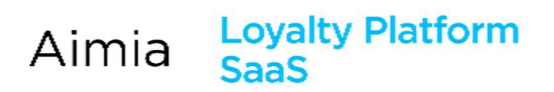

# **Contents**

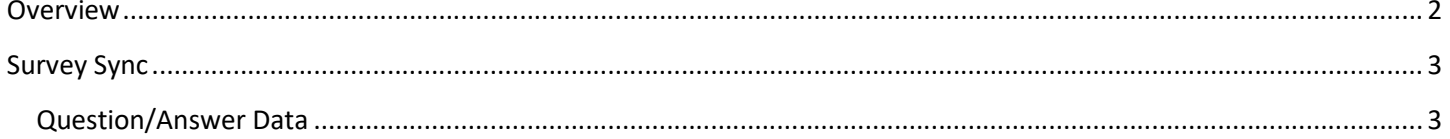

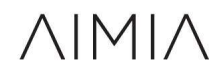

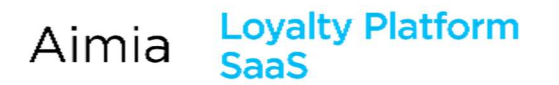

## **Overview**

The survey sync is used to export batches of survey, trivia and poll answers. The sync can output up to three separate files per execution, one for each question type.

Upon each execution, all new answers since the last execution will be included in the sync file with current information. Files are then FTP'd to the predetermined location.

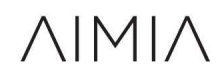

## Survey Sync

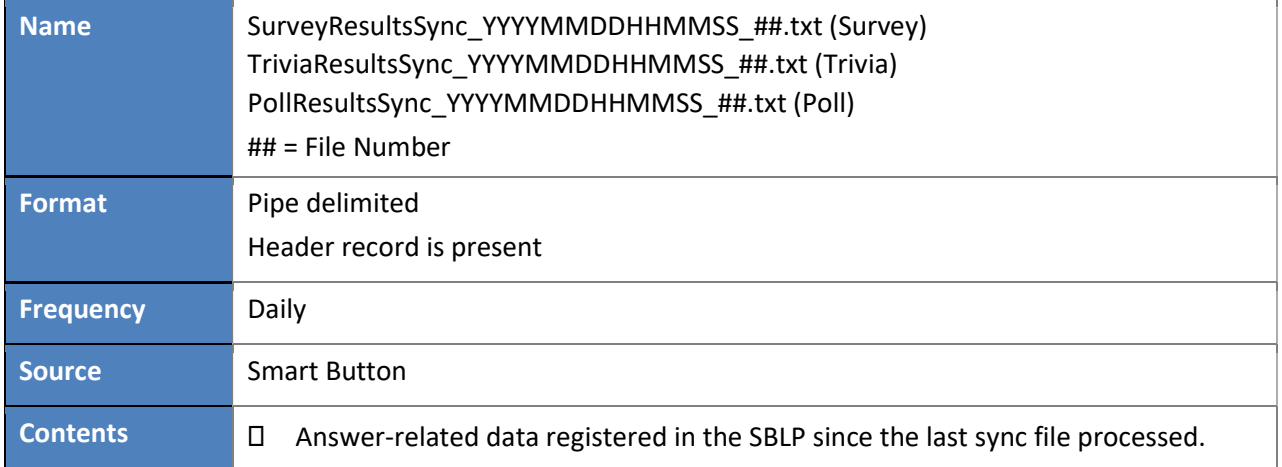

#### Question/Answer Data

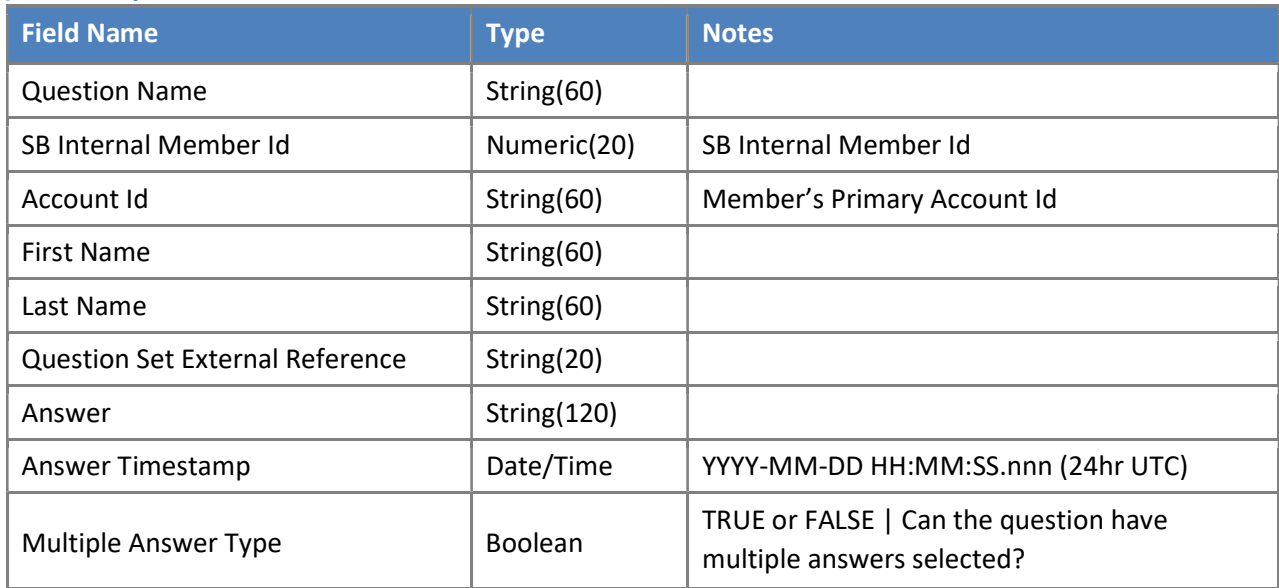

#### Example Data

QuestionName|SBInternalMemberId|AccountId|FirstName|LastName|QuestionSetExternalReference|Answer|Answer Timestamp|MultipleAnswerType

Favorite Pizza Topping|37796|99955515556|JOHN|VILLANO|PQ|Extra Cheese|2012-05-18 15:25:13.520|TRUE

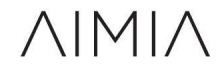